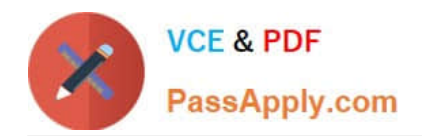

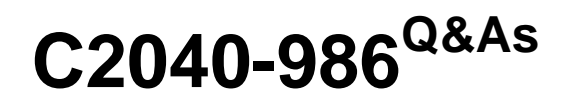

Creating IBM Lotus Notes and Domino 8.5 Applications with Xpages and Advanced Techniques

# **Pass IBM C2040-986 Exam with 100% Guarantee**

Free Download Real Questions & Answers **PDF** and **VCE** file from:

**https://www.passapply.com/c2040-986.html**

# 100% Passing Guarantee 100% Money Back Assurance

Following Questions and Answers are all new published by IBM Official Exam Center

**Colonization** Download After Purchase

- **@ 100% Money Back Guarantee**
- **63 365 Days Free Update**
- 800,000+ Satisfied Customers

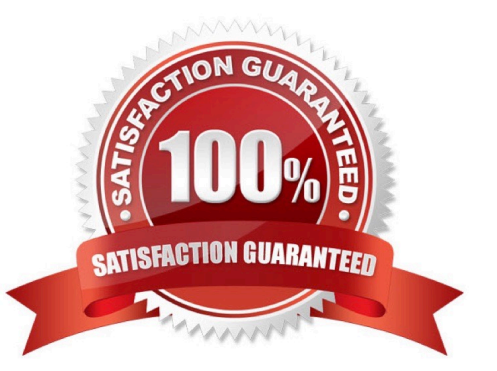

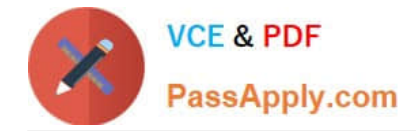

### **QUESTION 1**

Sonia has been asked to rewrite her company\\'s "Careers" Domino Web site using XPages. One of the benefits expected from the new development is better response time for the users. What is one reason why XPages may offer better performance versus earlier Domino Web sites?

A. XPages are based on JSPs, which are faster than Domino HTML rendering.

B. XPages are AJAX-enabled, which can offer response time improvements due to partial page refreshes.

C. XPages avoid formula language, thereby saving the time incurred by the formula parser on the server.

D. The custom controls that ship with XPages provide optimized widgets that may perform better than those developers could produce on their own.

Correct Answer: B

# **QUESTION 2**

Alison would like to perform an @DbLookup to the Keywords view from her XPage. The same code needs to run in a browser and in XPages in the Lotus Notes client. Which of the following options is the correct syntax?

- A. @DbLookup("", "Keywords", "Countries", 2, [FAILSILENT])
- B. @DbLookup(@DbName(), "Keywords", "Countries", 2, "[FAILSILENT]")
- C. @DbLookup(""; "Keywords"; "Countries"; 2; [FAILSILENT])
- D. @DbLookup(@DbName(), "Keywords", "Countries", 2, [FAILSILENT])

Correct Answer: B

#### **QUESTION 3**

Donna is interested in using the Single copy XPage design to improve the performance of her application. Which of the following design elements are not supported in this feature?

- A. XPages
- B. Views
- C. Themes
- D. Custom controls

Correct Answer: B

#### **QUESTION 4**

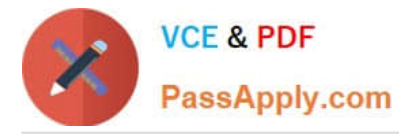

Lainey has recently upgraded to Lotus Notes Domino 8.5. She is now exploring the design of her applications to see what new features might be available. What is the purpose of the controls palette that Lainey sees?

A. The controls palette contains controls, such as Edit Box, File Upload, and Table that the developer can drag onto the XPage canvas.

B. The controls palette is another way to access the same items that are available from the Create menu for forms, views, XPages and other design elements.

C. The controls palette contains items like Edit Box, Button, and Label that the developer can drag onto XPages and forms. The controls palette is not available for views and pages.

D. The controls palette contains UI and other controls (such as Button, Link, and Image) that allow the developer to drag controls onto XPage or page elements. The controls palette is not available for other elements.

Correct Answer: A

# **QUESTION 5**

Melanie wants to provide an XPage interface for specific devices. What server-side JavaScript function enables her to identify what type of device is opening her page?

A. facesContext.getExternalContext().getContext().getHeader("User-Agent")

B. facesContext.getExternalContext().getRequest().getHeader("User-Device")

C. facesContext.getExternalContext().getContext().getHeader("User-Device")

D. facesContext.getExternalContext().getRequest().getHeader("User-Agent")

Correct Answer: D

[Latest C2040-986 Dumps](https://www.passapply.com/c2040-986.html) [C2040-986 Exam Questions](https://www.passapply.com/c2040-986.html) [C2040-986 Braindumps](https://www.passapply.com/c2040-986.html)